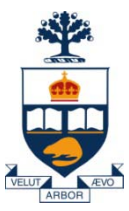

#### CSC309: Introduction to Web Programming

#### Lecture 8

*Wael Aboulsaadat*

University of Toronto

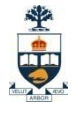

## Front Layer

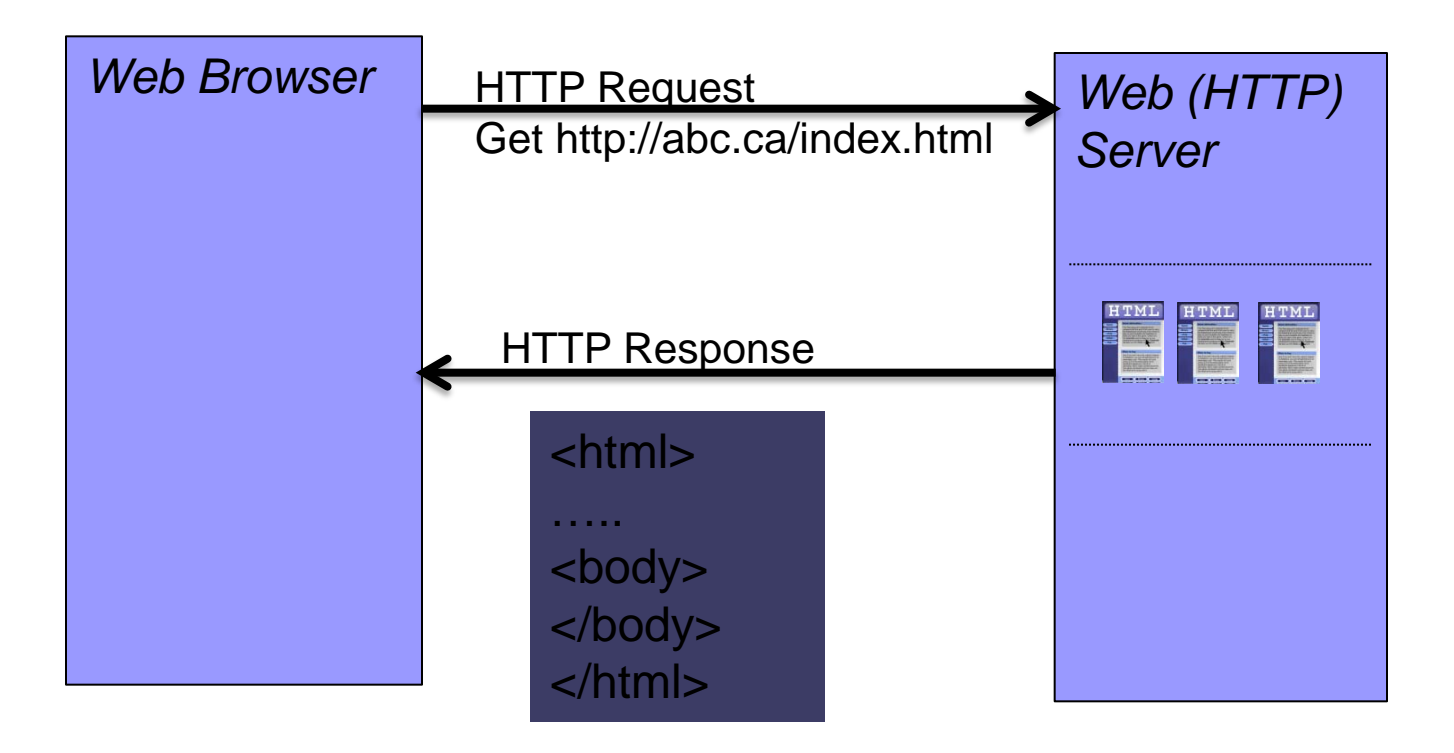

#### *How can we create an interactive experience?*

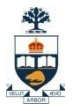

## Front Layer: what is an interactive experience?

**Program output is a result of user actions**  $\Box$  Can a web server respond differently based on user actions?

■ Each user interacts with an application independently

□ How can we track a user?

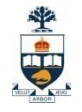

#### How can we send data from browser to web-server?

#### ■ Form

1) Get

<FORM ACTION="login" METHOD="get">

username:<input type ="text" name ="username" value =  $"$ 

password:  $\langle$ input type = "" name = "password" value = "">

<input type="submit" value="submit">

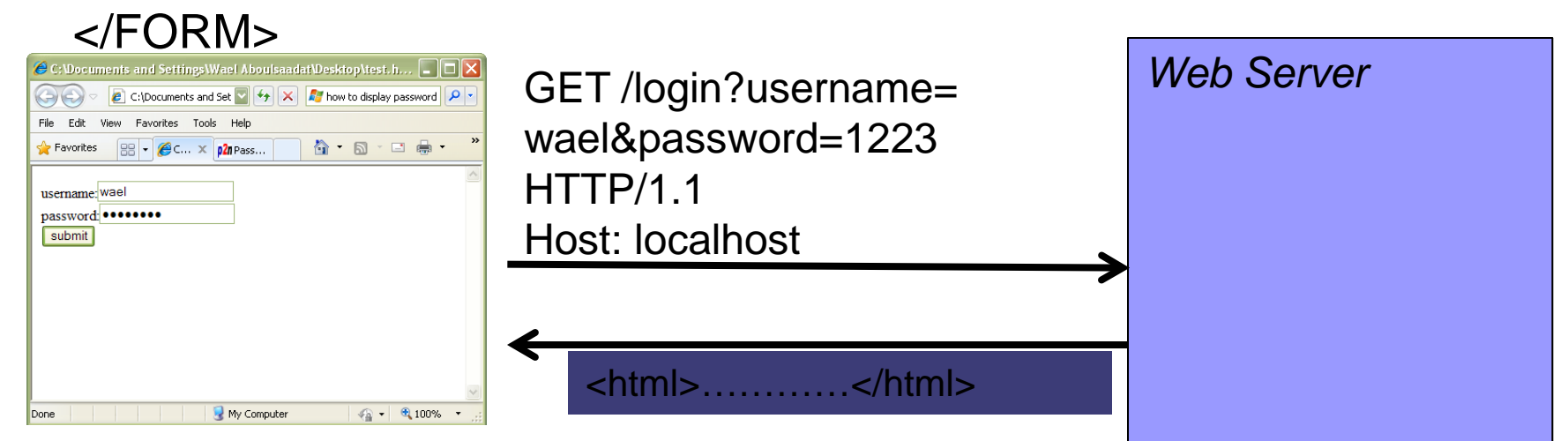

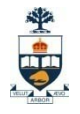

#### How can we send data from browser to web-server?

#### ■ Form

1) Post

<FORM ACTION="login" METHOD="post">

username:  $\langle$ input type = "text" name = "username" value = "">

password:  $\langle$ input type = "" name = "password" value = "">

<input type="submit" value="submit">

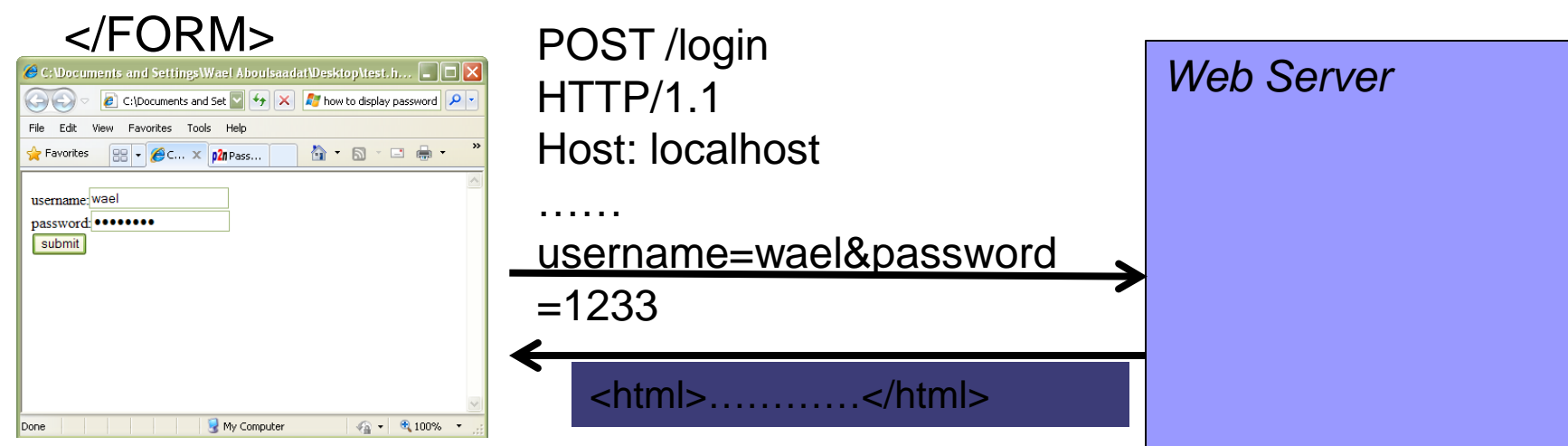

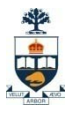

#### 1. CGI

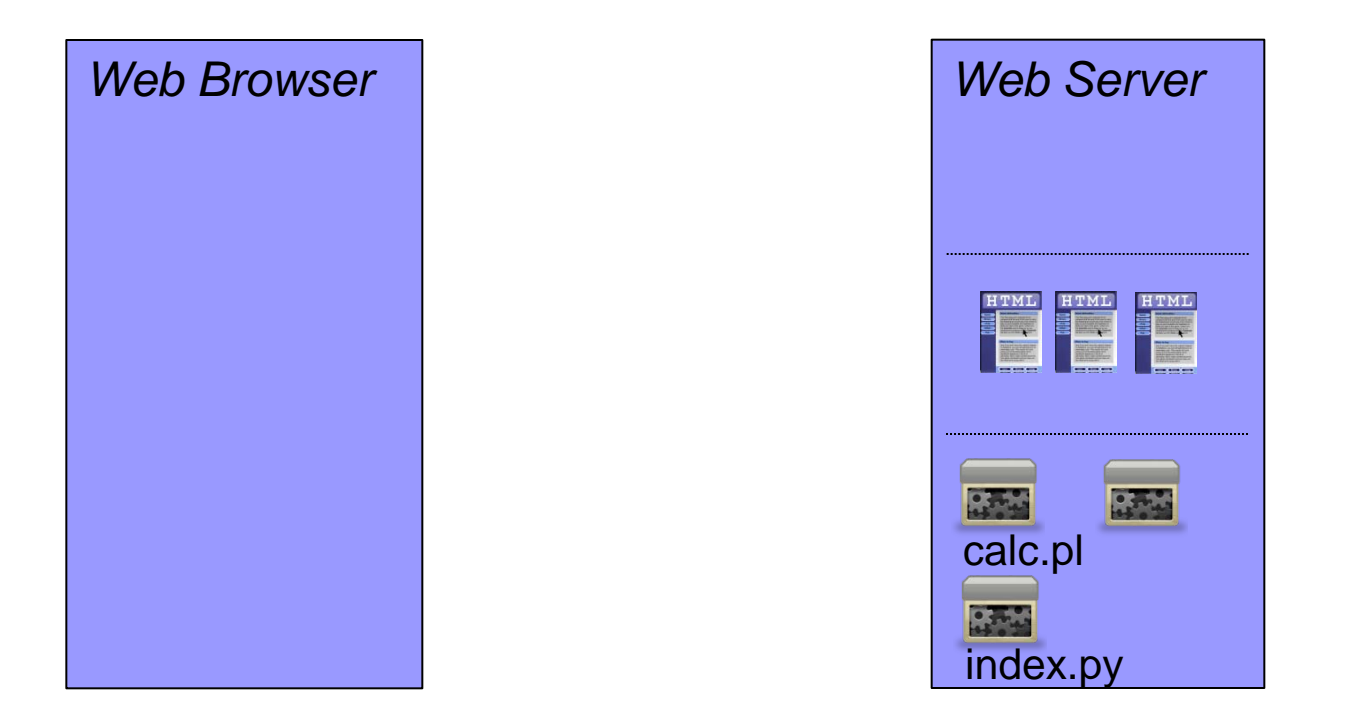

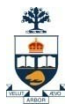

#### 1. CGI

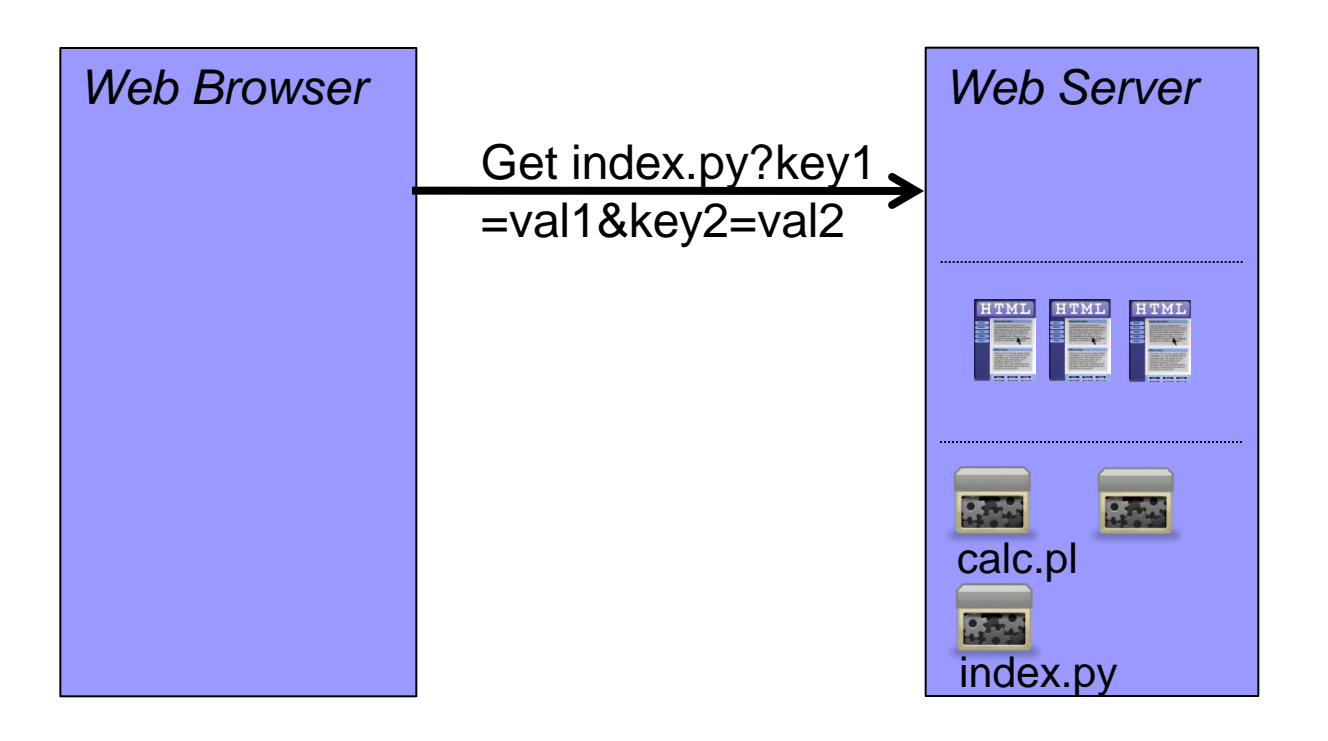

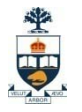

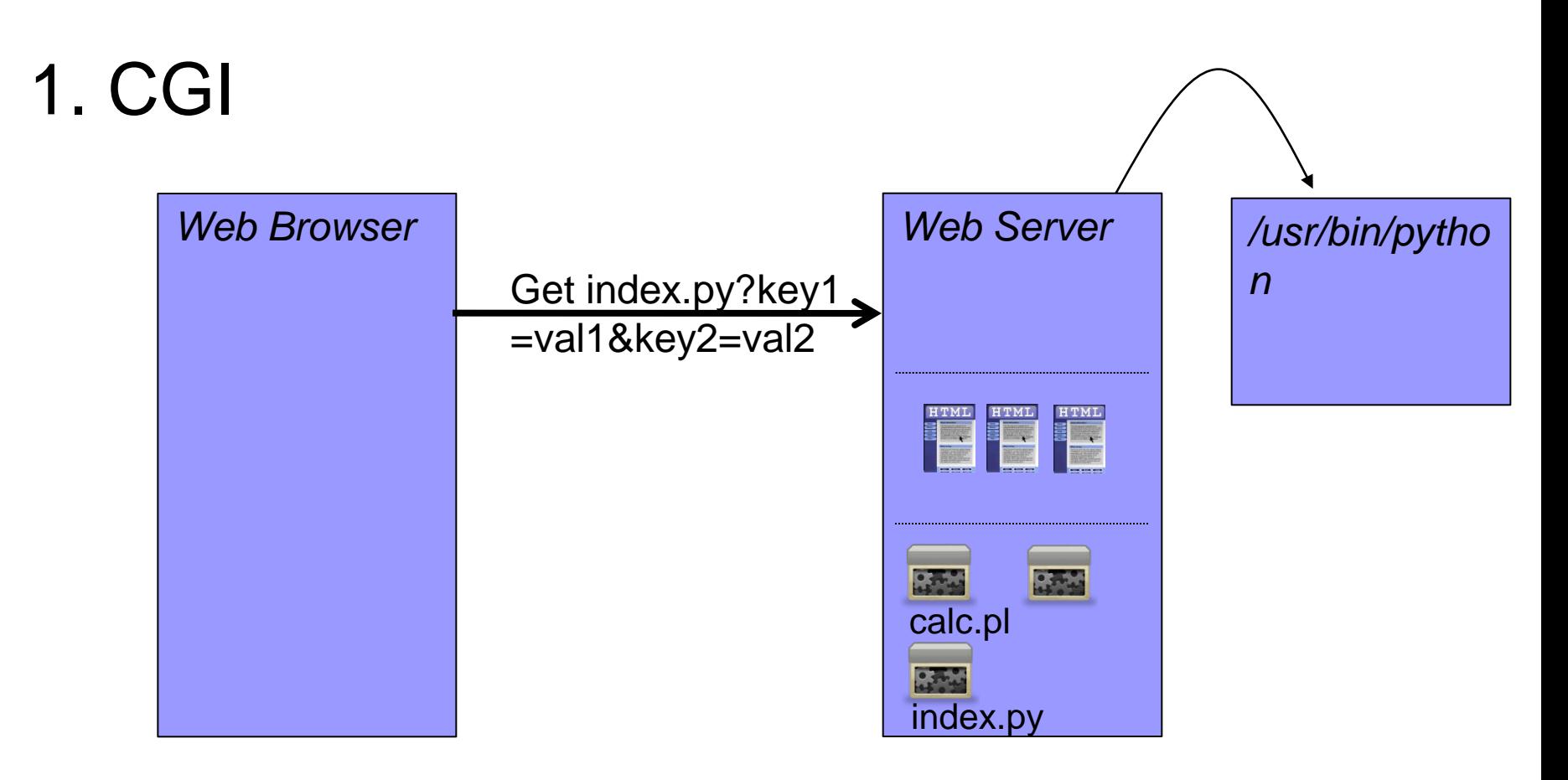

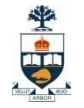

#### WebServer - WebApp Communication Key1=val1 Key2=val2 1. CGI …. *Web Browser Web Server /usr/bin/pytho n index.py* Get index.py?key1, *key1=val1*  =val1&key2=val2 *key2=val2…* HTML HTML HTML 2374 calc.pl**Carried** index.py

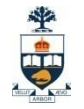

#### WebServer - WebApp Communication Key1=val1 Key2=val2 1. CGI …. *Web Browser Web Server /usr/bin/pytho n index.py* Get index.py?key1 *key1=val1*  =val1&key2=val2 *key2=val2…* ETML FIML FIML 3300  $\frac{1}{2}$ calc.pl<html> 237.0 … index.py <body> …… </body> </html>

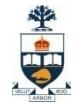

#### WebServer - WebApp Communication Key1=val1 Key2=val2 1. CGI …. *Web Browser Web Server /usr/bin/pytho n index.py* Get index.py?key1, *key1=val1*  =val1&key2=val2 *key2=val2…* ETML FIML FIML <html> 237.29 33445 … calc.pl<html> <body> ….. **BEACH** … <body> index.py </body> </html> ….. </body> </html>

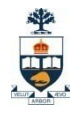

## CGI: common gateway interface

 $\blacksquare$  How is the communication between Webserver and cgi application happening? via stdin & stdout

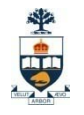

# CGI: common gateway interface

#### ■ Pros

 $\Box$  Any language could be used to develop the webapp

#### **■ Cons**

- Creating a process with every-request
- Passing sizable data is a problem
- □ No framework for webapp dev

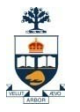

1. CGI

2. Servlets

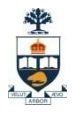

#### 2. Servlets

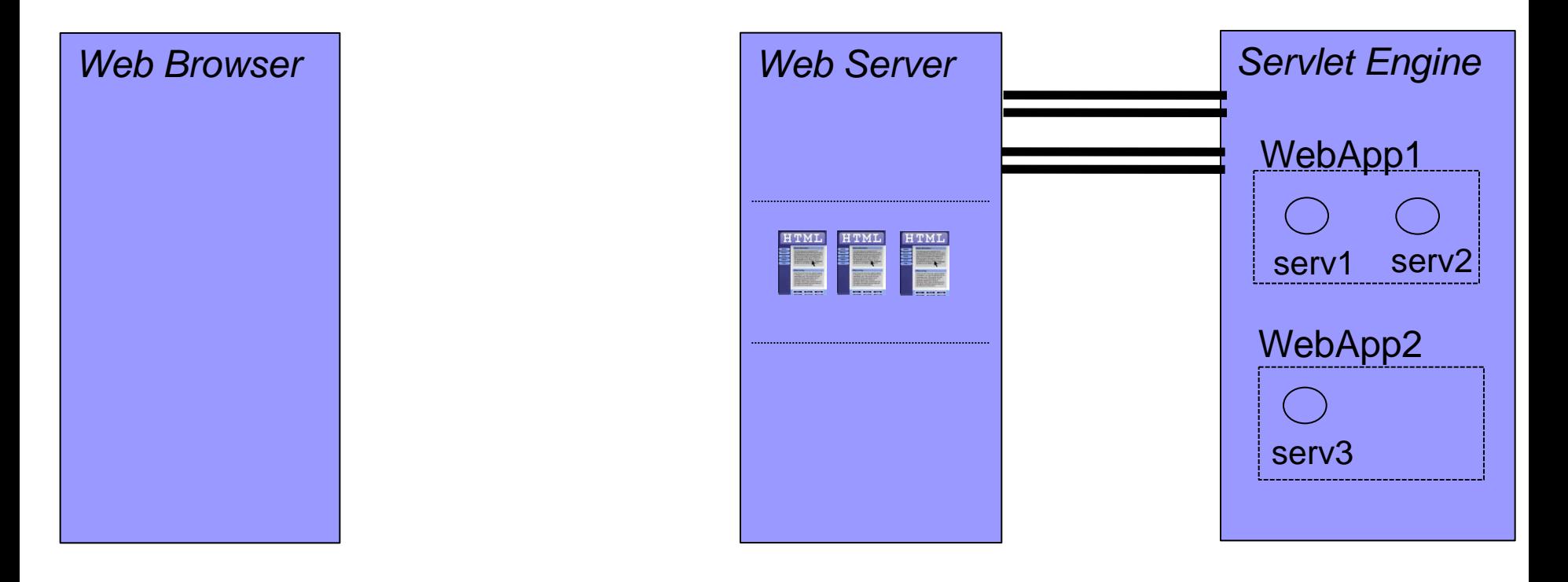

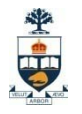

#### 2. Servlets

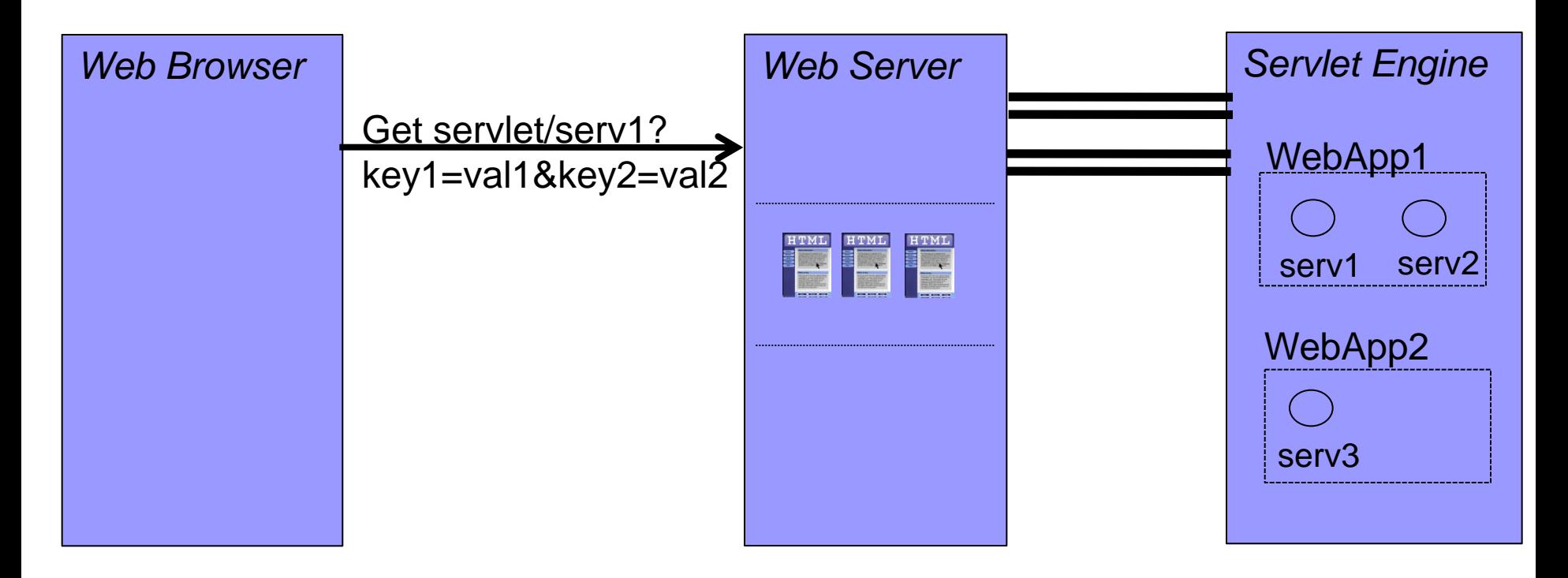

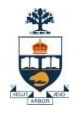

#### 2. Servlets

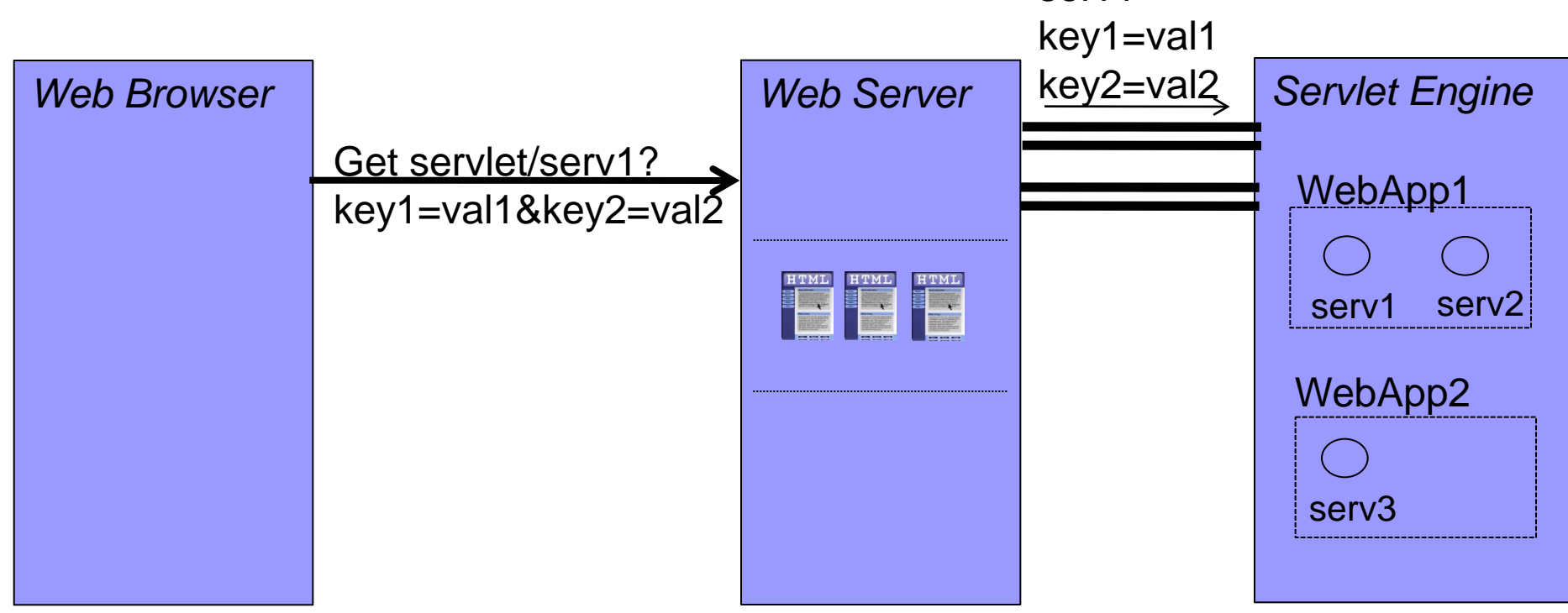

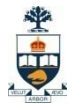

#### 2. Servlets

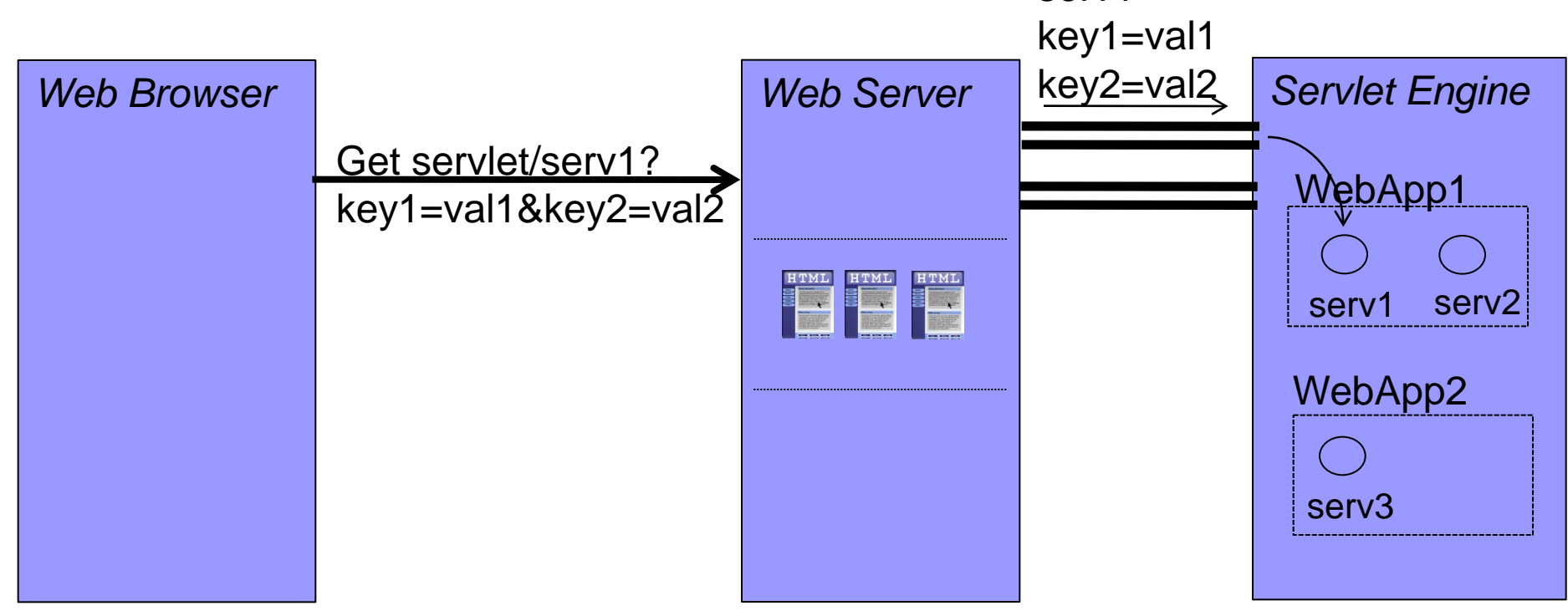

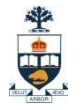

#### 2. Servlets

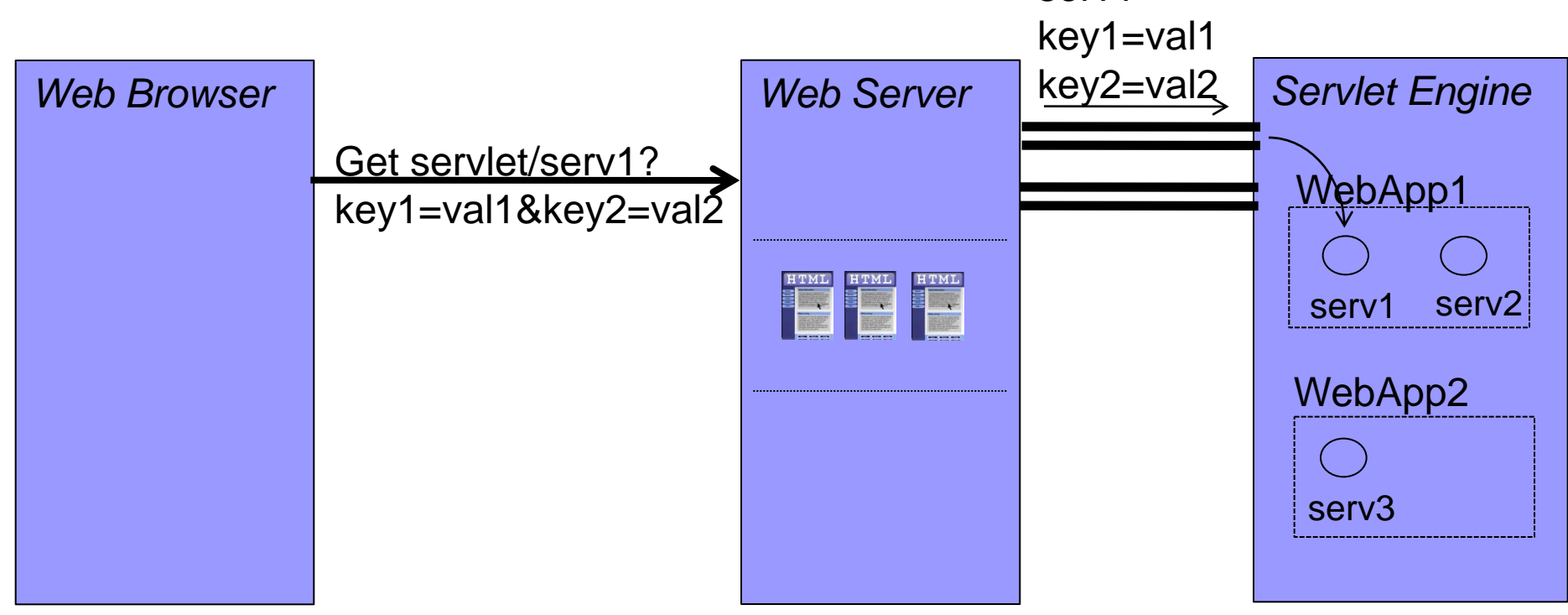

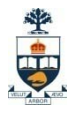

#### 2. Servlets

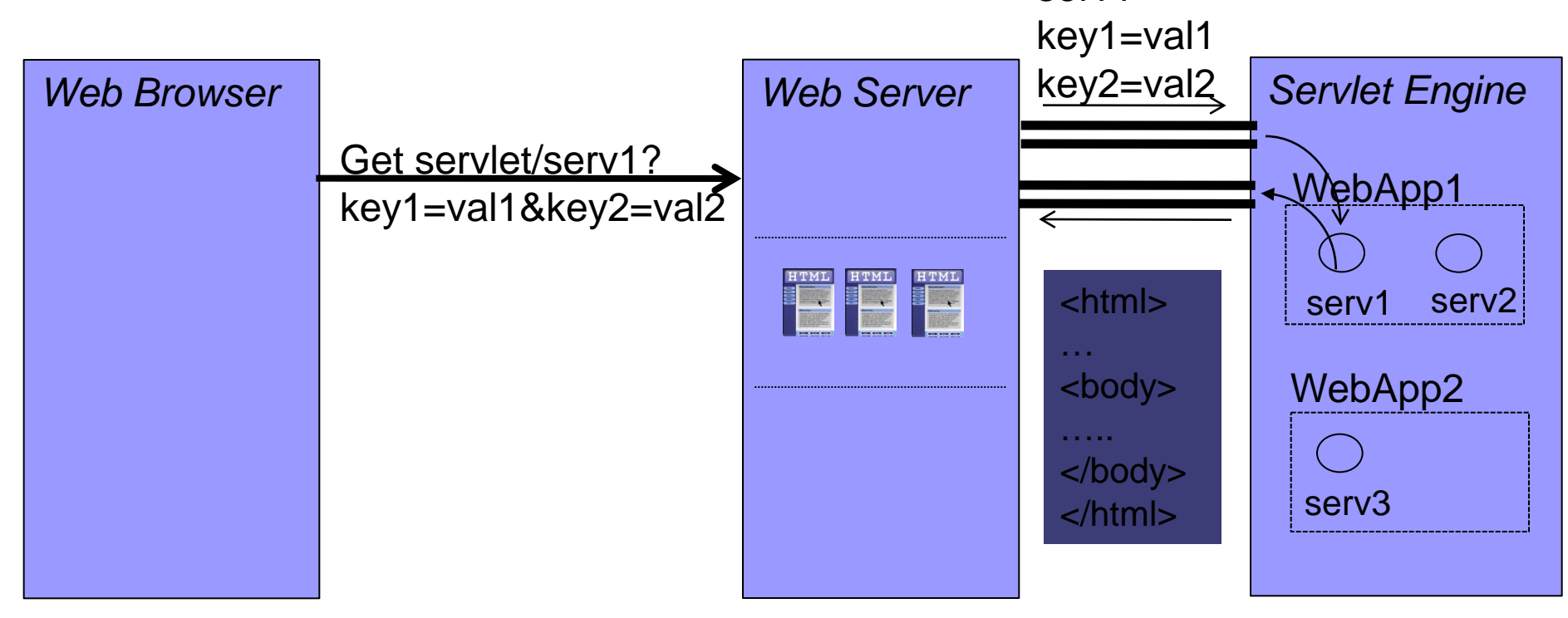

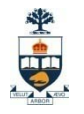

#### 2. Servlets

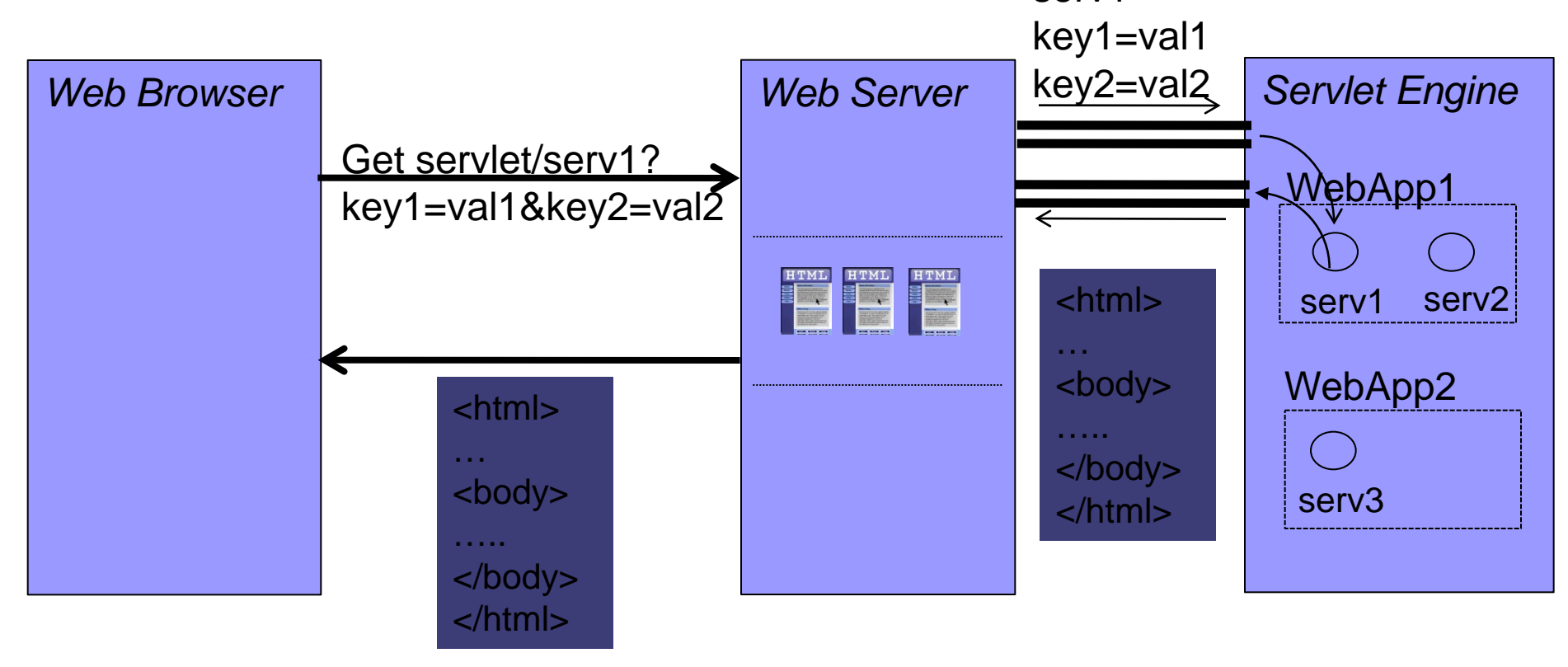

```
import javax.servlet.*;
4
   import javax.servlet.http.*;
5
   import java.io.*;
6
7
   public class WelcomeServlet extends HttpServlet {
8
\overline{9}// process "get" requests from clients
10
      protected void doGet(HttpServletRequest request,
11HttpServletResponse response)
12throws ServletException, IOException
1314\overline{\mathbf{f}}15
          response.setContentType("text/html");
          PrintWriter out = response.getWriter():16
1718
          // send XHTML page to client
19
          // start XHTML document
20
          out.println("<?xml version = \T1.0\T2>");
2122
23
          out.println("<!DOCTYPE html PUBLIC \"-//W3C//DTD" +
             "XHTML 1.0 Strict//EN\" \"http://www.w3.org" +
24
             "/TR/xhtml1/DTD/xhtml1-strict.dtd\">");
25
26
```
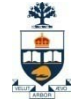

```
27
           out.println("<html xmlns = \"http://www.w3.org/1999/xhtml\">");
28
29
           // head section of document
30
           out.println("<head>");
31
           out.println("<title>A Simple Servlet Example</title>");
32
           out.println(" </head>");
33
34
           // body section of document
35
           out.println("<body>");
36
           out.println("<hl>Welcome to Servlets!</hl>");
37
           out.println("\lt/body>");
38
39
           // end XHTML document
40
           out.println("</math>41
           out.close(); // close stream to complete the page
42
        -3
43
     3
```
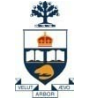

```
\langle?xml version = "1.0"?>
\mathbf{1}<!DOCTYPE html PUBLIC "-//W3C//DTD XHTML 1.0 Strict//EN"
\overline{2}"http://www.w3.org/TR/xhtml1/DTD/xhtml1-strict.dtd">
3
4
    <!-- Fig. 24.6: WelcomeServlet.html -->
5
6
    \lambdahtml xmlns = "http://www.w3.org/1999/xhtml">
7
    <head>8
9
       <title>Handling an HTTP Get Request</title>
    \langle/head>
10
1112<body>\le form action = "/jhtp5/welcome1" method = "get">
1314<p><label>Click the button to invoke the servlet
15
               \langleinput type = "submit" value = "Get HTML Document" \langle \rangle16
17
           \langle/label>\langle/p>
18
19
       \langle/form>
    \langle /body>
20
    \langle/html>
21
```
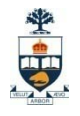

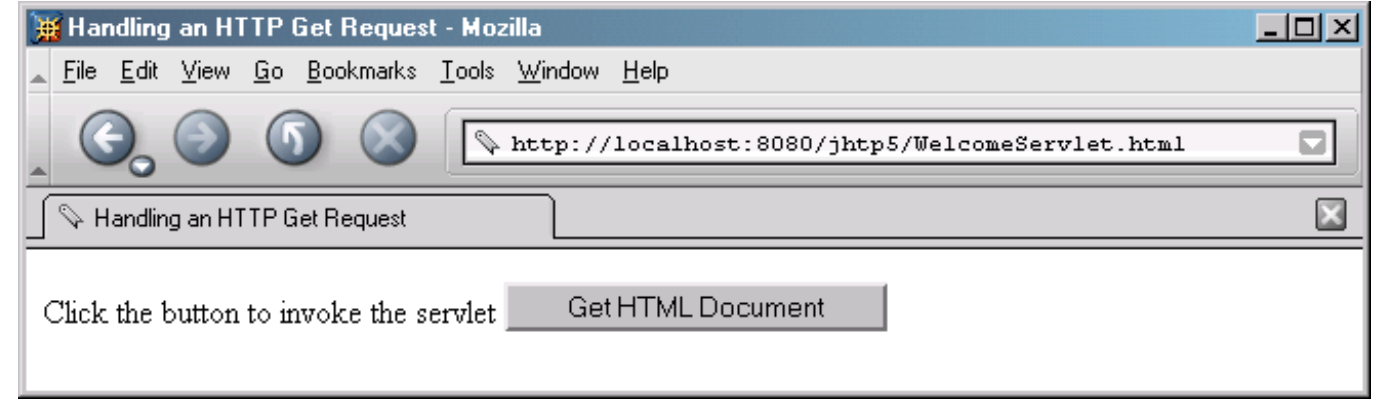

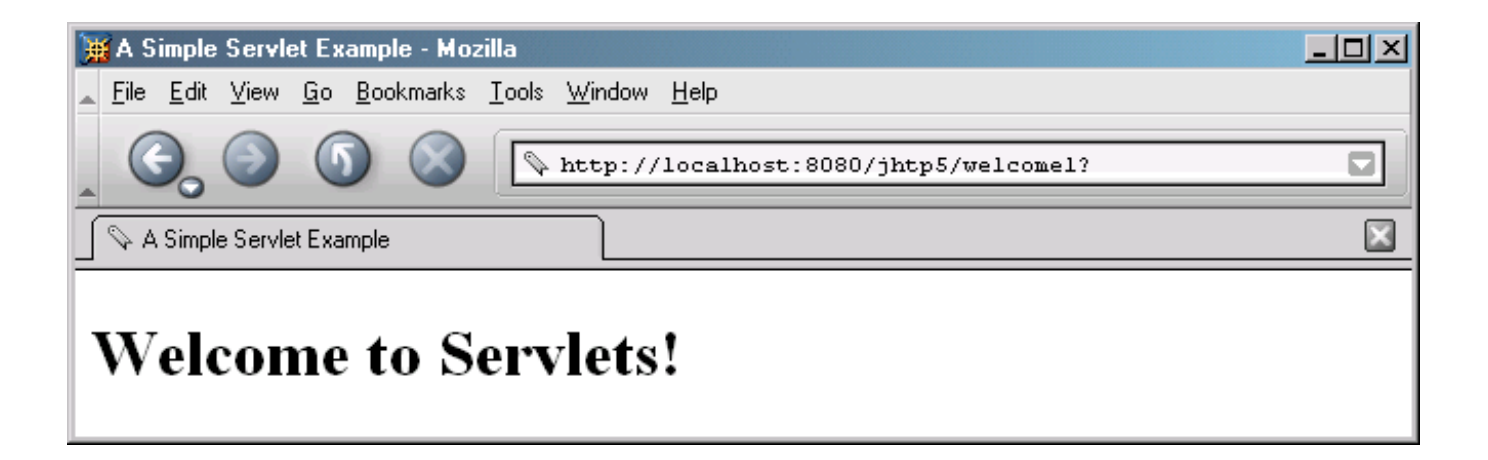

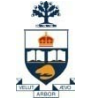

```
<!DOCTYPE web-app PUBLIC
1
      "-//Sun Microsystems, Inc.//DTD Web Application 2.2//EN"
2
       "http://java.sun.com/j2ee/dtds/web-app_2_2.dtd">
3
4
   <web-app>5
6
      <!-- General description of your Web application -->
7
      <display-name>
8
          Java How to Program JSP
9
          and Servlet Chapter Examples
10
      </display-name>
1112<description>
13This is the Web application in which we
1415
          demonstrate our JSP and Servlet examples.
      </description>
16
17<sup>2</sup><!-- Servlet definitions -->
18
      <servlet>
19
          <servlet-name>welcome1</servlet-name>
20
21<description>
22
             A simple servlet that handles an HTTP get request.
23
          </description>
24
25
```
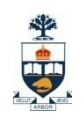

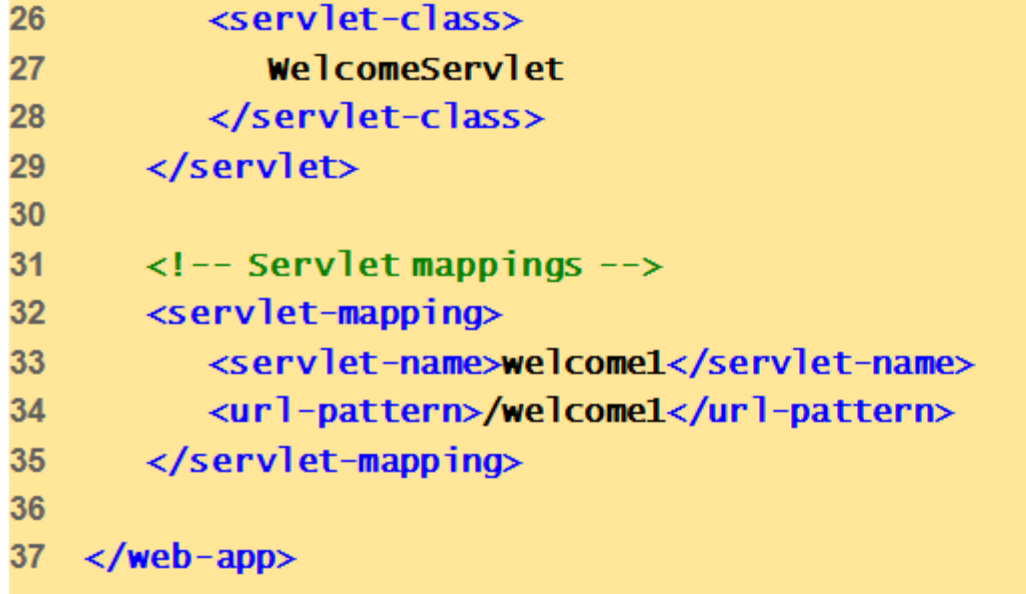

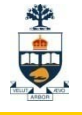

```
// Processing HTTP get requests containing data.
\overline{2}3
   import javax.servlet.*;
4
   import javax.servlet.http.*;
5
   import java.io.*:
6
7
   public class WelcomeServlet2 extends HttpServlet {
8
9<sup>°</sup>// process "get" request from client
10<sub>1</sub>protected void doGet (HttpServletRequest request,
11HttpServletResponse response)
12throws ServletException, IOException
13Ŧ
14String firstName = request.getParameter("firstname");
15
16
17response.setContentType("text/html");
          PrintWriter out = response.getWriter();18
19
          // send XHTML document to client
20
21// start XHTML document
22
          out.println("<?xml version = \1.0\"?>");
23
24
```
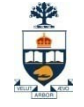

```
25
           out.println("<!DOCTYPE html PUBLIC \"-//w3C//DTD" +
26
              "XHTML 1.0 Strict//EN\" \"http://www.w3.org" +
              "/TR/xhtml1/DTD/xhtml1-strict.dtd\">");
27
28
29
           out.println("<html xmlns = \"http://www.w3.org/1999/xhtml\">");
30
31
           // head section of document
32
           out.println("<head" );
33
           out.println(
34
              "<title>Processing get requests with data</title>");
35
           out.println(" </head>");
36
37
           //body section of document
38
           out.println(" <bod\varphi");
39
           out.println("<hl>Hello" + firstName + ", <br />>");
40
           out.println("Welcome to Servlets!</h1>");
41
           out.println("\lt/body>");
42
43
           // end XHTML document
44
           out.println(" </html>");
45
           out.close(); // close stream to complete the page
46
        3
47
     3
```
CSC309: Introduction to Web Programming

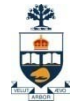

```
\langle 2 \times 7 \times 7 \rangle version = "1.0"?>
\mathbf{1}<!DOCTYPE html PUBLIC "-//W3C//DTD XHTML 1.0 Strict//EN"
\overline{2}"http://www.w3.org/TR/xhtml1/DTD/xhtml1-strict.dtd">
3
4
     \langle!-- Fig. 24.12: WelcomeServlet2.html -->
5
6
     \lambdahtml xmlns = "http://www.w3.org/1999/xhtml">
7
     <head>8
          <title>Processing get requests with data</title>
9
     \langle/head>
10
11<body>
1213\le form action = "/jhtp5/welcome2" method = "get">
14<p><label>
15
16
                    Type your first name and press the Submit button
                    \frac{1}{2} \frac{1}{2} \frac{1}{2} \frac{1}{2} \frac{1}{2} \frac{1}{2} \frac{1}{2} \frac{1}{2} \frac{1}{2} \frac{1}{2} \frac{1}{2} \frac{1}{2} \frac{1}{2} \frac{1}{2} \frac{1}{2} \frac{1}{2} \frac{1}{2} \frac{1}{2} \frac{1}{2} \frac{1}{2} \frac{1}{2} \frac{1}{2} 17\langleinput type = "submit" value = "Submit" />
18
               \langle/p>\langle/label>
19
20
21\langle/form>
     \langle/body>
22<sub>2</sub>\langle/html>
23
```
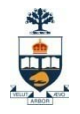

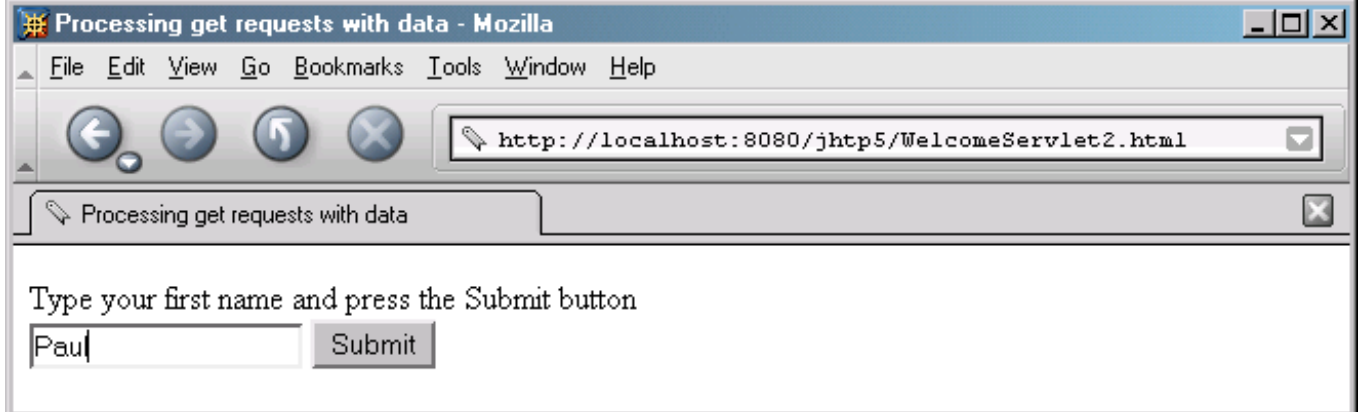

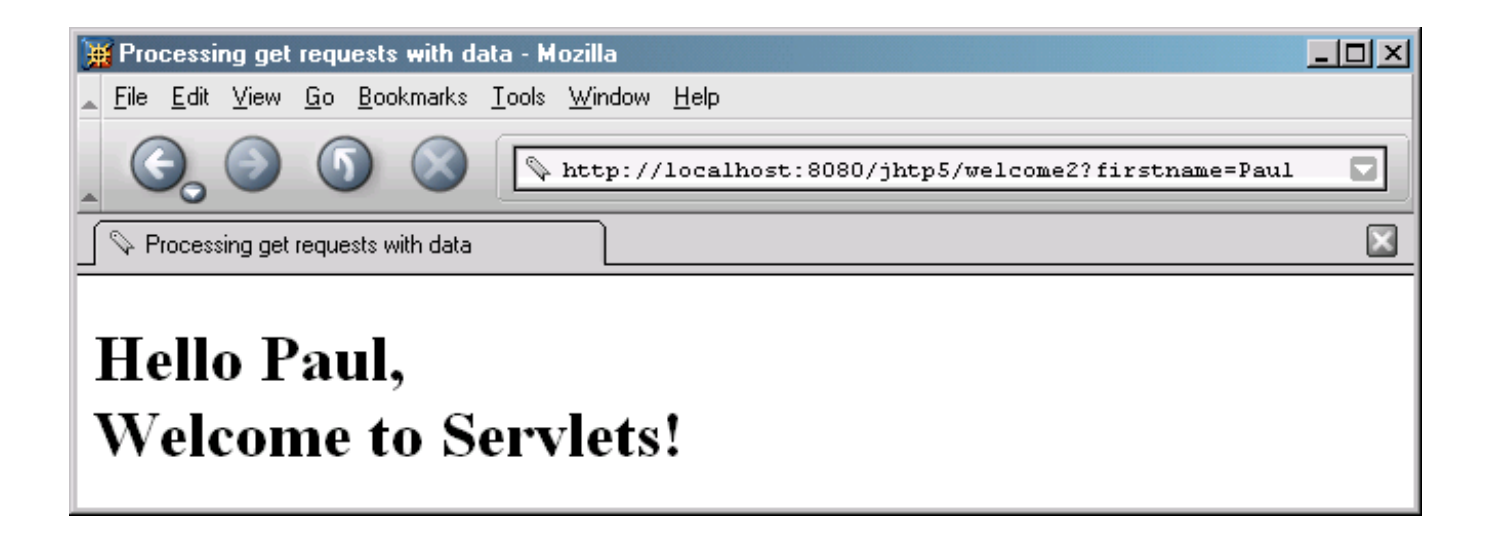

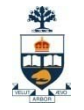

## Servlet Lifecycle (Creation)

- Single instance created
- init() method called
- You can override init() in your subclass of HttpServlet to do some initial code....
- nit() is NOT called again on further requests

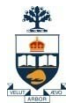

## Servlet Lifecycle (Service Method)

- On each request, the server spawns a new thread and calls service()
- service() checks HTTP request type and calls appropriate doXXXX (Get, Post, Put...)
- **don't override service (unless you really** know what you're doing)

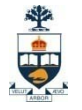

## Servlet Lifecycle (doGet(), doPost())

- $\blacksquare$  Real meat of the web app is here
- doPost() can call doGet(), or viceversa
- no doHead()... system uses headers of doGet() result

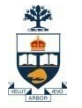

## Servlet Lifecycle (destroy())

- For some reason (servlet idle, etc) the server may want to remove the servlet from memory
- destroy() allows you to close DB connections, wrap up, etc...
- Don't count on destroy to write persistent state (server may crash before you ever get here!)

# Accessing Request **Components**

- getParameter("param1")
- getCookies() => Cookie[]
- getContentLength()
- getContentType()
- getHeaderNames()
- $\blacksquare$  getMethod()

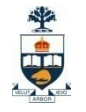

# Environment Variables

- JavaServlets do not require you to use the clunky environment variables used in CGI
- **Individual functions:** 
	- □PATH\_INFO req.getPathInfo()

…

□REMOTE\_HOST req.getRemoteHost() □QUERY STRING req.getQueryString()

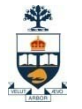

# Setting Response Components

■ Set status first! □setStatus(int) HttpServletResponse.SC\_OK... **□sendError(int, String) □sendRedirect(String url)** 

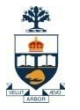

# Setting Response Components

- Set headers
	- □setHeader(...)
	- setContentType("text/html")
- Output body
	- $\Box$  PrintWriter out = response.getWriter(); out.println("<HTML><HEAD>...")

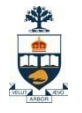

### Servlets – WebApp structure

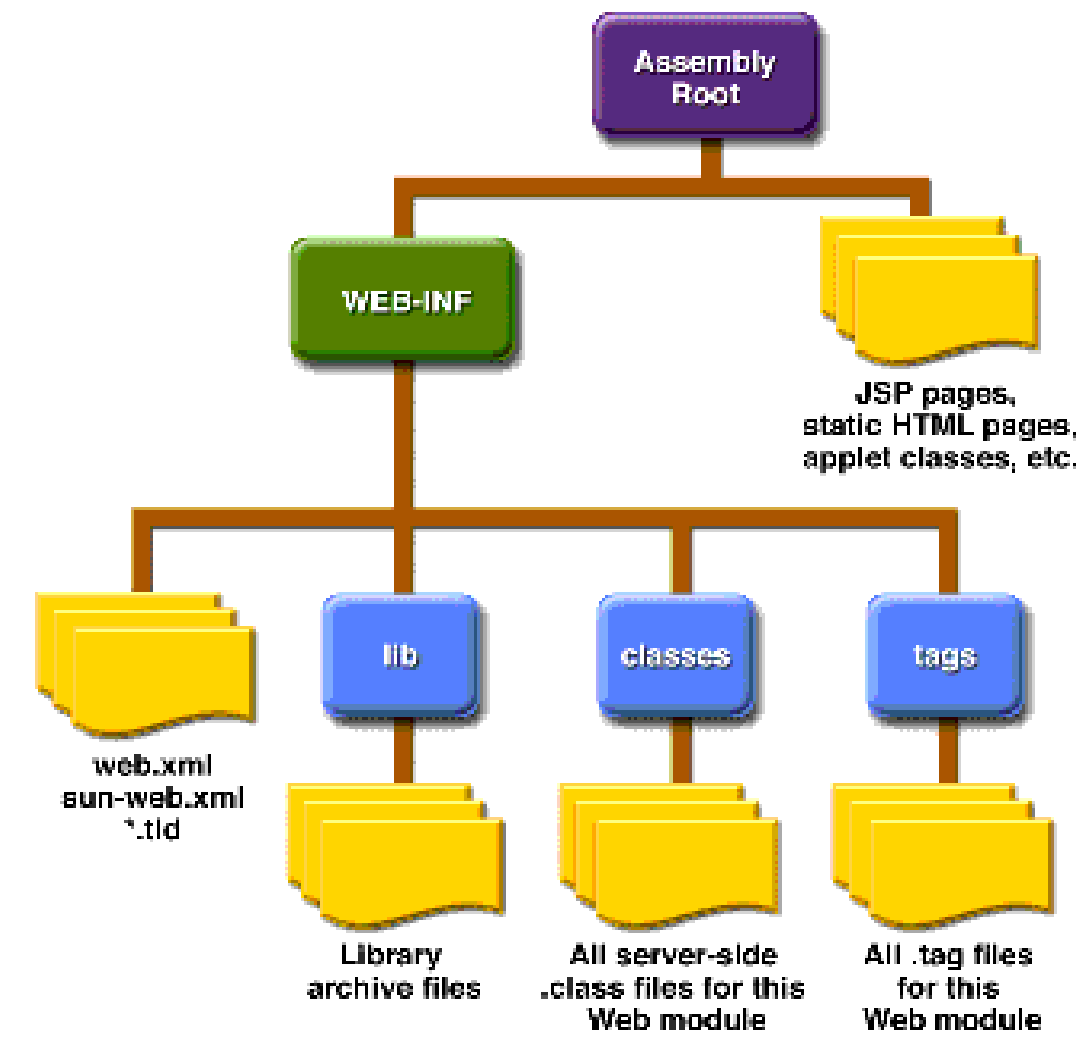

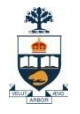

#### **Servlets Pros**

#### □ Save Process creation time

- **Example 2** Lightweight threads instead of OS threads created
- **Single copy of code brought into memory for all** threads versus per thread
- Data (session state) can be stored across threads within servlet container
- Object oriented model

#### ■ Cons

It's actually called JavaServlets… (only Java)

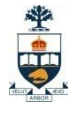

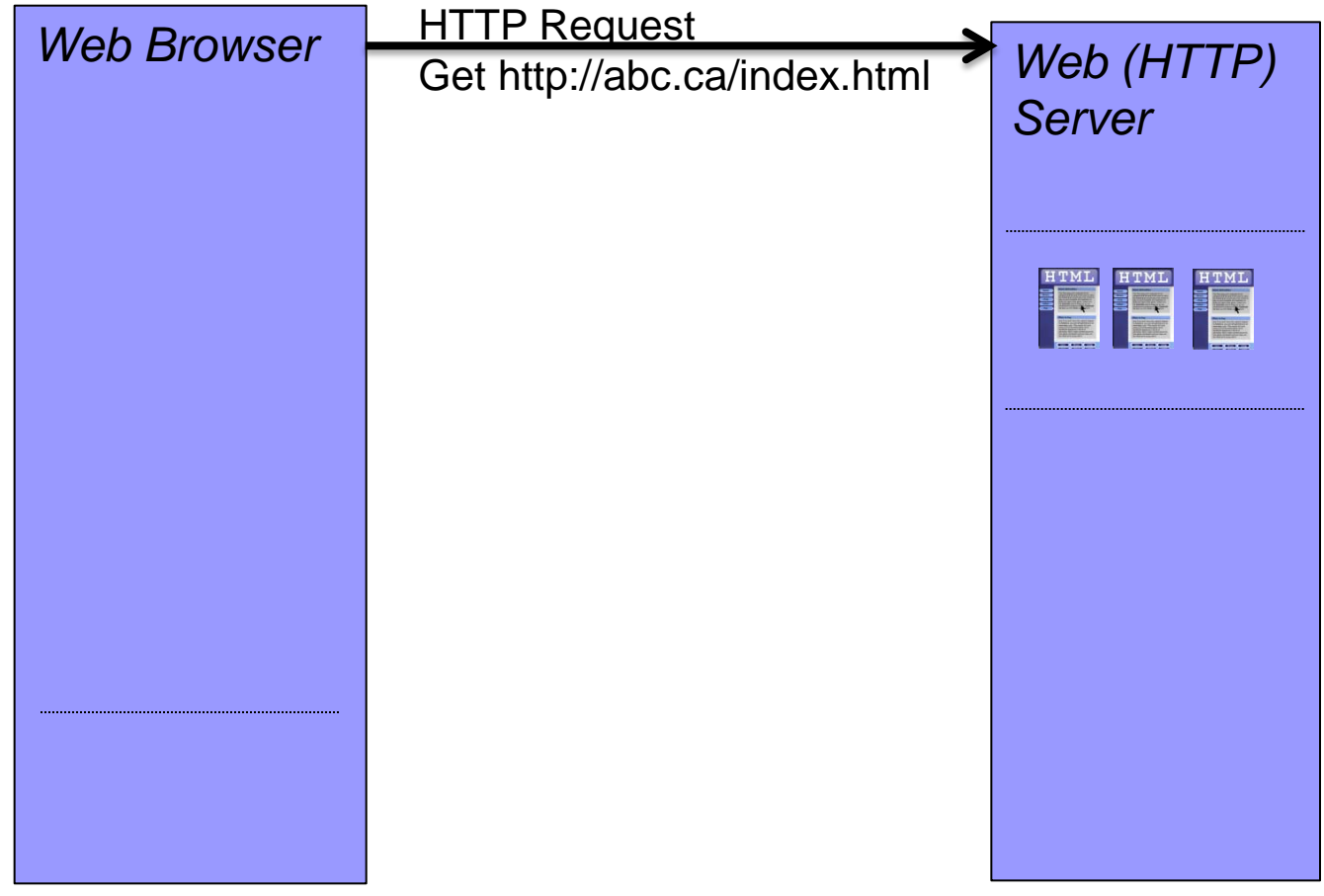

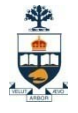

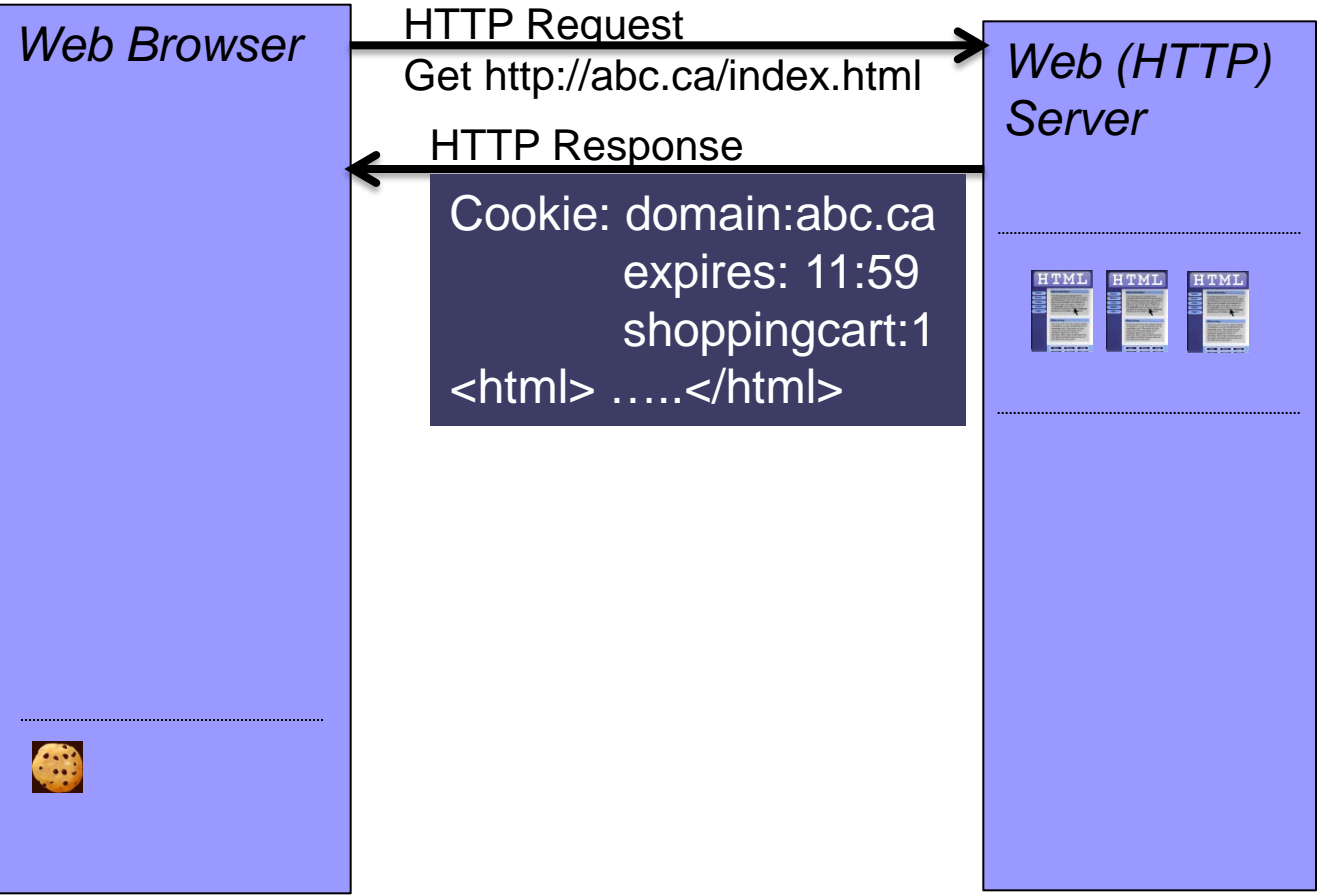

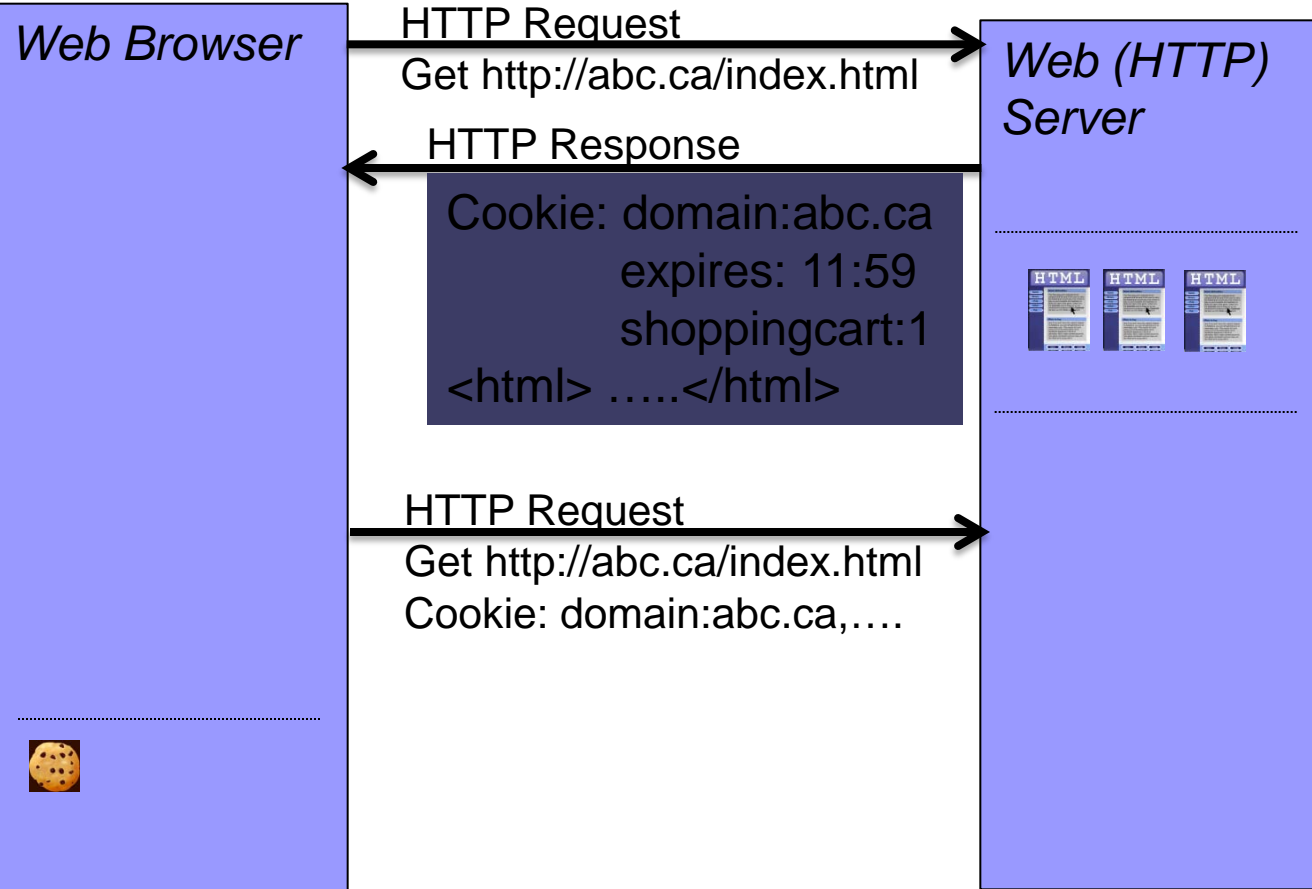

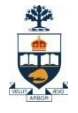

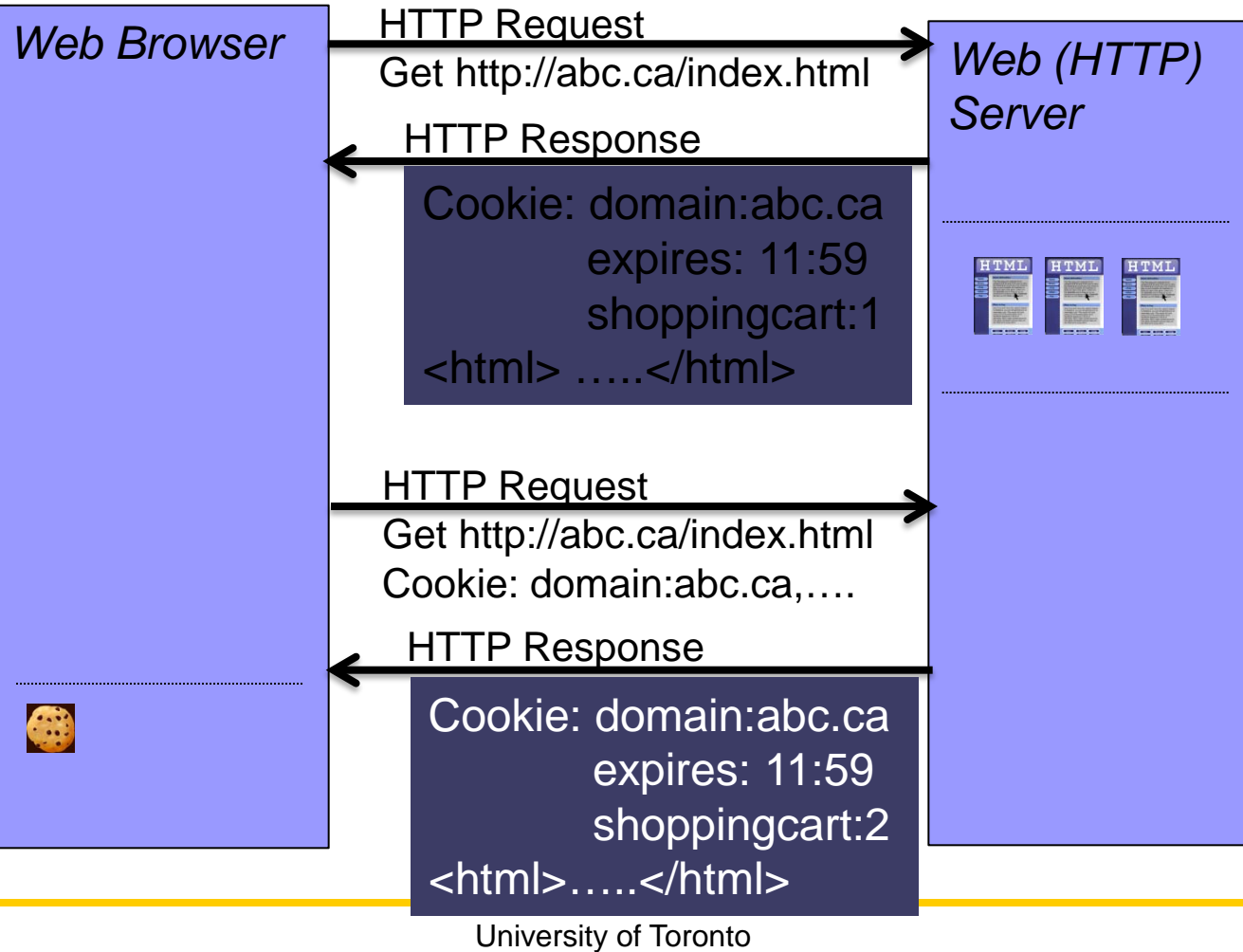

1. Using Cookies

*What's in a cookie?* 

- □ NAME=VALUE
	- **Name value pairs**
- expires=<data> *(optional)*
	- Without a date, deleted when browser closed
- path=<path> *(optional)*
- domain=<domain> *(optional)*
- secure *(optional)*

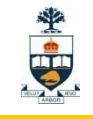

1. Using Cookies

*Cookie issues:*

- User can control how they're handled:
	- Don't let server write them to client PC
	- $\Box$  Asks permission (perhaps with a white-list)
	- □ Always accept them
		- **Perhaps except for those on a black-list**
- User can view and manage cookies
	- □ E.g. Firefox's Options->Privacy->Show Cookies

1. Using Cookies

*How to generate a cookie ?*

- **From server-side:** 
	- $\Box$  Scripting languages simplify this
		- E.g. PHP setcookie('name', 'value',...);
- **From client-side:**

**JavaScript:** *document.cookie="user=tom;domain=cs.utoronto.ca;path=/cs 309; secure;"*

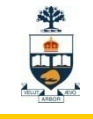

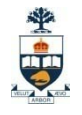

#### 2. Using Hidden Form Fields

 $\Box$  Hidden Form Fields can be used to store/pass values <FORM ACTION="login" METHOD="post">

Enter your name :  $\langle$ input type = "text" name = "name" value = "">

<input type="hidden" name="session" value="12">

<input type="submit" value="submit">

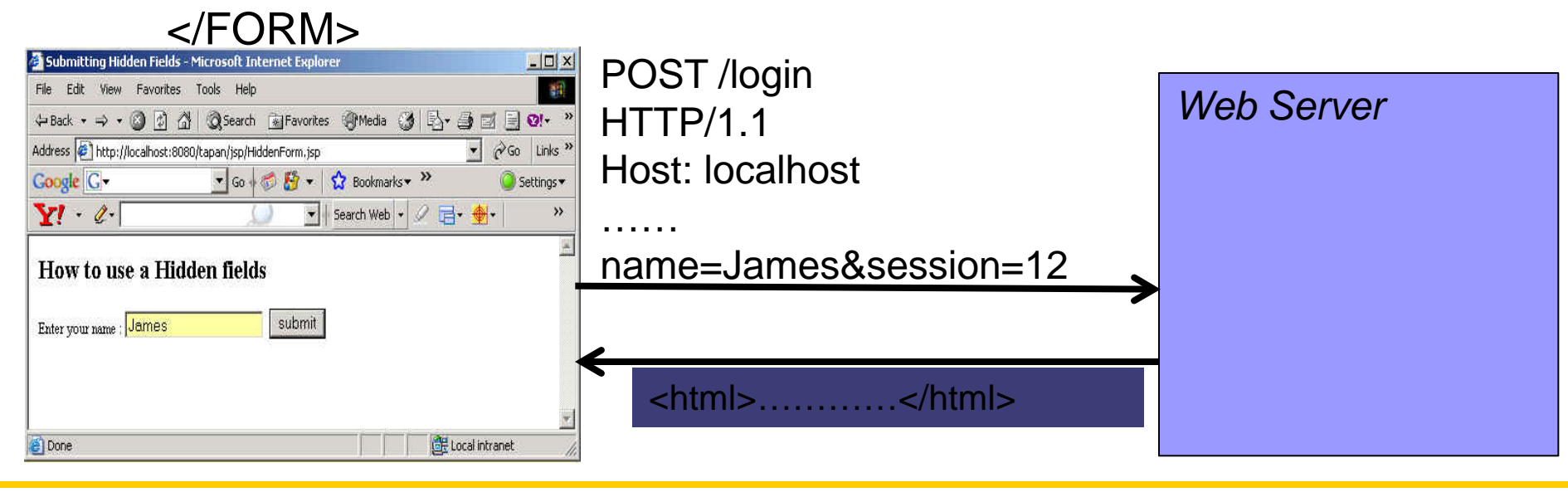

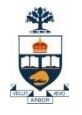

#### 2. Using Hidden Form Fields

 $\Box$  Hidden Form Fields can be used to store/pass values <FORM ACTION="login" METHOD="get">

Enter your name :  $\langle$ input type = "text" name = "name" value = "">

<input type="hidden" name="session" value="12">

<input type="submit" value="submit">

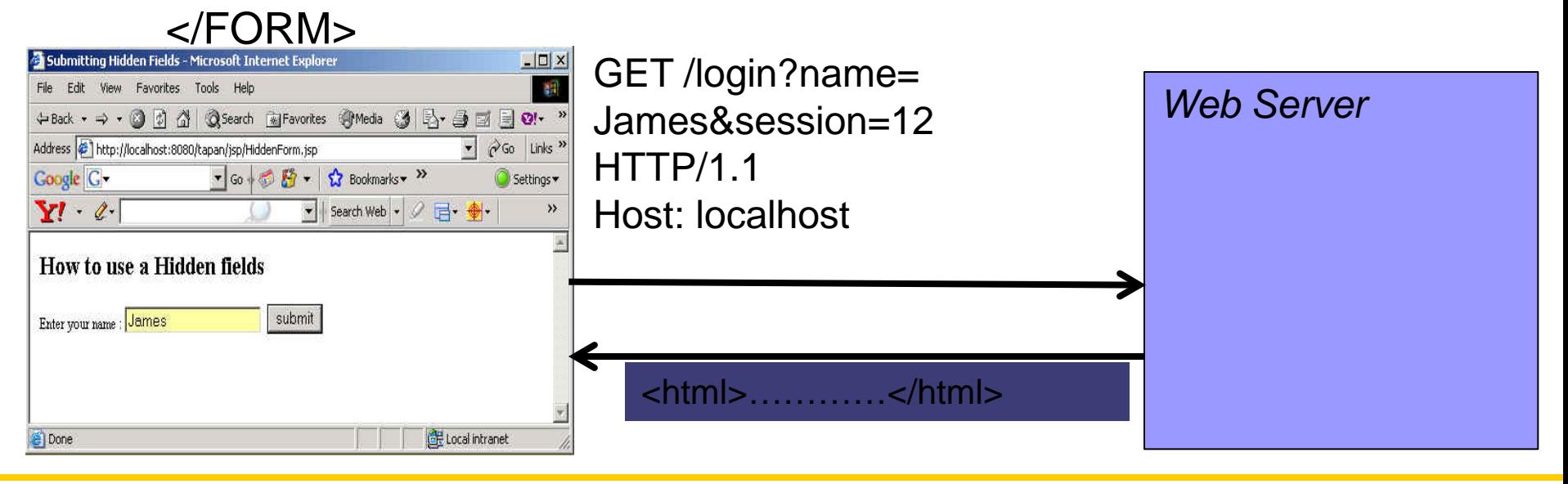

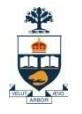

- 2. Using Hidden Form Fields
	- Pros:
		- **Easy to implement and supported by most browsers**
		- **Norks even if cookies are disabled or unsupported**

#### Cons:

- Hidden fields must be created in a particular sequence
- Can't use the back button without loosing information
- **Lots of tedious processing**
- **All pages must be the result of form submissions**

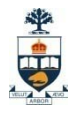

- 3. Using URL Rewriting
	- $\Box$  Client appends some extra data on the end of each URL that identifies the session
	- □ Server associates that identifier with data it has stored about that session

Original URL: http://server:port/file Rewritten URL: [http://server:port/file?sessionid=7456](http://server:port/program?sessionid=7456)

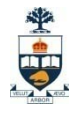

- 3. Using URL Rewriting
	- Pros:

**Norks even if cookies are disabled or unsupported** 

- □Cons:
	- **Lots of tedious processing**
	- **Nust encode all URLs that refer to your own site**
	- **Links from other sites and bookmarks can fail**